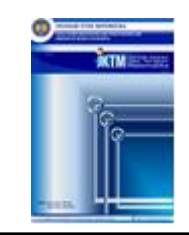

# **Penerapan metode cutting plane terhadap optimisasi jumlah produksi**

# *Application of the cutting plane method to optimization of production quantity*

Mohamad Fausi, Prodi Matematika FMIPA UNY Himmawati Puji Lestari \*, Prodi Matematika FMIPA UNY \*e-mail: himmawati@uny.ac.id

## **Abstrak**

Penelitian ini bertujuan untuk mengoptimalkan jumlah produksi bakpia di UKM Bakpia Madania agar memperoleh keuntungan yang lebih maksimal. Permasalahan optimisasi pada UKM Bakpia Madania yaitu jumlah produk yang dihasilkan harus berupa bilangan bulat (dalam kemasan) atau tidak dalam bentuk pecahan. Metode penelitian yang digunakan untuk menyelesaikan permasalahan tersebut adalah metode cutting plane. Metode cutting plane merupakan metode yang digunakan untuk menyelesaikan program linier bilangan bulat, baik bilangan bulat murni maupun campuran dengan penambahan batasan baru yang disebut gomory. Batasan gomory diberikan jika nilai dari variabel keputusan belum bulat (bernilai pecahan). Hasil penelitian menunjukkan bahwa penyelesaian optimum menggunakan metode cutting plane pada UKM Bakpia Madania menghasilkan jumlah produksi bakpia original kemasan kecil sebanyak 364 dos, bakpia original kemasan besar sebanyak 175 dos, bakpia coklat sebanyak 21 dos, dan bakpia keju sebanyak 40 dos serta keuntungan maksimum yang diperoleh sebesar Rp. 2.221.820 dengan selisih / kenaikan laba dengan hasil keuntungan awal perusahaan sebesar Rp.47.460.

**Kata kunci:** Produksi, Metode Cutting plane, Gomory

#### *Abstract*

*This study aims to optimize the amount of bakpia production in Bakpia Madania SMEs in order to obtain maximum profits. The optimization problem for Bakpia Madania UKM is that the number of products produced must be an integer (in packaging) or not in the form of a fraction. The research method used to solve these problems is the cutting plane method. The cutting plane method is a method used to solve linear integer programming, both pure and mixed integers with the addition of a new constraint called gomory. Gomory constraint is given if the value of the decision variable is not unanimous (fractional value). The results showed that the optimum solution using the plane cutting method at UKM Bakpia Madania resulted in the production of original packaged bakpia as many as 364 boxes, original packaged bakpia as many as 175 boxes, chocolate bakpia as many as 21 boxes, and cheese bakpia as much as 40 boxes and the maximum profit obtained was Rp. 2,221,820 with the difference / increase in profit with the company's initial profit of Rp. 47,460.*

*Keywords: Production, Cutting plane Method, Gomory*

## **PENDAHULUAN**

Pemilik usaha atau yang disebut dengan pelaku usaha sering kali dihadapkan dengan permasalahan yang terjadi di dalam dunia usaha, salah satunya yaitu persaingan yang setiap hari semakin ketat. Hal tersebut tentunya mendorong para pelaku usaha agar dapat memberikan ide dan pemikiran yang baru dalam mengelola usahanya termasuk merencanakan produksi sehingga usahanya dapat terus berkembang. Beberapa permasalahan yang sering kali dihadapi oleh pelaku usaha seperti modal yang sedikit, jaringan usaha yang lemah, sarana dan prasarana yang terbatas serta terbatasnya sumber daya manusia dapat berpengaruh pada kegiatan produksinya (Ariawati,2005).

Bolomba, A., Sahari, A., & Jaya, A. I. Menyebutkan bahwa Industri makanan termasuk salah satu bidang UKM dalam negeri yang perkembangannya cukup pesat. Pengoptimalan jumlah produksi dalam suatu usaha sangat penting agar memperoleh keuntungan maksimal. Ada beberapa faktor yang mempengaruhi dalam mengoptimalkan jumlah produksi, antara lain harga produk, persediaan bahan baku, jumlah permintaan, dan sebagainya. Agar keuntungan yang maksimal dapat tercapai, maka faktor-faktor tersebut perlu dioptimalkan terlebih dahulu.

UKM Bakpia Madania adalah industri rumahan yang bergerak dalam produksi dan penjualan bakpia yang berada di Gedong Kuning, Banguntapan, Bantul. Adapun hasil produksinya 3 jenis rasa bakpia yaitu bakpia rasa kacang hijau (original), bakpia rasa keju, dan bakpia rasa coklat. Pada jenis bakpia original terdapat 2 macam produk bakpia yaitu bakpia kecil dan bakpia besar. Setiap jenis produk bakpia memiliki jumlah permintaan dan komposisi bahan baku yang berbeda, sehingga hal tersebut dapat mempengaruhi biaya produksi dan keuntungan yang didapat perusahaan. Biaya produksi bakpia tiap unit meliputi biaya bahan baku, biaya tenaga kerja, dan biaya overhead.

Kegiatan produksi pada UKM Bakpia Madania masih menggunakan perkiraan. Dalam proses pembuatan bakpia, pemilik usaha mempertimbangkan batasan sumber daya yang ada dalam mengoptimalkan tujuan yang ingin dicapai. Sumber daya itu seperti jumlah bahan baku, jumlah tenaga kerja, jumlah permintaan dan sebagainya. Sisa bahan baku produksi yang masih dapat dibuat menjadi bakpia juga mempengaruhi jumlah produksi bakpia yang dapat menambah keuntungan menjadi lebih maksimal dalam penjualannya. Oleh karena itu, perencanaan produksi pada UKM ini yang benar sangat diperlukan agar dapat mencapai tujuan yang diinginkan yaitu mengoptimalkan jumlah produksi bakpia agar memperoleh keuntungan yang maksimal.

Pengoptimalan jumlah produksi oleh suatu perusahaan akan mempengaruhi tingkat keuntungan bagi perusahaan tersebut. UKM Bakpia Madania melakukan kegiatan produksi berdasarkan ketersediaan bahan baku dan juga rata-rata jumlah permintaan. Ketersediaan bahan baku dan rata-rata jumlah permintaan merupakan batasan-batasan yang digunakan dalam kegiatan produksi. Harga bahan baku akan diasumsikan sama (linier) baik pembelian dengan skala kecil atau besar. Upah tenaga kerja dan biaya overhead juga akan diasumsikan sama (linier) yang berlaku untuk seluruh jenis bakpia. Suatu masalah optimasi yang bertujuan untuk menentukan nilai maksimum atau nilai minimum dari suatu fungsi tujuan dengan keterbatasan-keterbatasan atau kendala yang harus dipenuhi menggunakan persamaan dan pertidaksamaan linier disebut masalah program linier. Oleh karena itu, dengan asumsi-asumsi tersebut permasalahan produksi di UKM Bakpia Madania merupakan masalah program linier. Program linier bertujuan untuk menyusun suatu model yang dapat digunakan untuk membantu pengambilan keputusan dalam menentukan alokasi yang optimal dari sumber daya perusahaan ke berbagai alternatif (Astuti, M., & Mahyarni, 2011). Permasalahan program linier memiliki ciri khusus diantaranya yaitu penyelesaian masalah tersebut mengarah pada pencapaian tujuan maksimisasi atau minimisasi, kendala yang ada akan membatasi tingkat pencapaian tujuan, ada beberapa alternatif penyelesaian, dan hubungan matematis yang bersifat linier. Teknik pemodelan matematika dalam program linier tersebut dikenal dengan nama teknik optimalisasi.

Pada pengoptimalan jumlah produksi bakpia, UKM Bakpia Madania menginginkan hasil produk bakpianya dalam jumlah yang merupakan bilangan bulat (dalam dos) atau tidak dalam bentuk pecahan. Maka, model program linier integer diperlukan dalam permasalahan optimasi jumlah produksi karena variabel keputusan yang diperoleh berupa bilangan bulat atau integer. Program linier integer adalah suatu program linier yang mempunyai syarat bahwa seluruh atau beberapa variabel harus bernilai bulat positif atau nol, tetapi parameternya tidak harus bernilai bulat. Terdapat beberapa metode yang dapat digunakan dalam menyelesaikan masalah program linier integer, antara lain metode pendekatan grafik, metode Branch and Bound dan metode Cutting plane.

Penelitian ini menentukan jumlah produksi suatu produk dengan berdasarkan ketersediaan bahan baku dan jumlah permintaan rata-rata. Kedua kendala tersebut akan digunakan dalam menentukan jumlah produksi bakpia. Pada penelitian ini, peneliti menggunakan metode cutting plane. Metode cutting plane adalah metode yang digunakan dalam menyelesaikan program linier bilangan bulat, baik bilangan bulat murni maupun bilangan bulat campuran dengan menambahkan batasan baru yang disebut gomory. Taha, H. A. (1996). Menjelaskan bahwa Batasan gomory ditambahkan jika nilai dari variabel keputusan belum bernilai bulat (bernilai pecahan). Beberapa penelitian yang menggunakan metode cutting plane di antaranya penelitian oleh Mita Rasidah untuk mengoptimalkan jumlah produksi roti manis (Rosyidah, Mita. 2021). Penelitian menggunakan metode cutting plane dan BB pernah dilakukan oleh Sri Basriati untuk mengoptimalkan jumlah produksi tahu . Penelitian menggunakan metode BB dan cutting plane juga pernah dilakukan oleh Fatimah Khilaliyah Azzahrha, et al untuk membandingkan jumlah produksi tahu yang dihasilkan.

Berdasarkan hasil dari penelitian-penelitian di atas, metode cutting plane menghasilkan jumlah produksi yang lebih optimal dibanding metode yang lain dan hasil awal perusahaan. Oleh karena itu, peneliti memilih metode cutting plane dalam pengoptimalan jumlah produksi bakpia karena metode ini dinilai cukup efektif dalam mempersingkat perhitungan. Pada penelitian ini, metode cutting plane digunakan dalam software LINGO. LINGO digunakan agar mempermudah dalam proses perhitungan.

#### **METODE**

### **Jenis Penelitian**

Penelitian yang dilakukan merupakan penelitian kuantitatif dengan menggunakan metode cutting plane untuk menghitung jumlah produksi bakpia dari UKM Bakpia Madania.

## **Prosedur Penelitian**

Prosedur penelitian melalui beberapa tahap sebagai berikut:

1. Tahap Pendahuluan

Pada tahap ini dilakukan pengidentifikasi masalah yang dijadikan sebagai objek penelitian. Kemudian, mengidentifikasi data yang diperoleh dari objek penelitian tersebut. Setelah itu, mencari penelitian yang relevan dan teori pendukung dalam masalah perencanaan produksi bakpia di UKM Bakpia Madania.

2. Pengambilan Data

Data yang digunakan dalam penelitian ini adalah data primer dan data sekunder. Data primer menjadi data utama dalam penelitian ini dan diperoleh dengan wawancara (interview) dengan pemilik dan pegawai UKM Bakpia Madania. Data sekunder menjadi data yang mendukung data primer dan diperoleh dari dokumen tertulis di UKM Bakpia Madania serta studi literatur untuk mencari referensi teori yang relevan dengan permasalahan yang diteliti.

3. Pengolahan Data

Data yang sudah diperoleh baik data primer maupun data sekunder kemudian diolah berdasarkan pada kajian teori. Kajian teori yang digunakan pada penelitian ini berpedoman pada metode simpleks, metode dual simpleks dan metode cutting plane. Selain itu pengolahan data juga didukung dengan program LINGO. Program LINGO digunakan setelah tabel dual simpleks optimal dan sudah layak akan tetapi variabel keputusannya masih terdapat bilangan non-integer. Tahapan ini dimulai dengan membentuk model matematika dari permasalahan yang ada, kemudian mengubah model tersebut menjadi persamaan bentuk kanonik. Tahapan selanjutnya memasukkan persamaan bentuk kanonik ke dalam tabel simpleks dan diselesaikan dengan menggunakan metode dual simpleks. Setelah tabel optimal, dibuat batasan gomory pada variabel yang bernilai non-integer. Selanjutnya menambahkan potongan gomory tersebut ke dalam tabel yang sudah optimal. Setelah itu digunakan program LINGO agar memudahkan proses perhitungannya.

# **HASIL DAN PEMBAHASAN**

## **Hasil**

Penyelesaian permasalahan dibagi menjadi beberapa tahap yaitu mendeskripsikan data, membuat model matematika, optimasi menggunakan metode dual simpleks, kemudian dilanjutkan dengan metode *cutting plane* dan diselesaikan kembali menggunakan metode dual simpleks serta menggunakan program LINGO.

## **1. Deskripsi Data**

Pada penelitian yang telah dilakukan di UKM Bakpia Madania yang tereletak di Gedong Kuning, Banguntapan, Bantul yang memproduksi Bakpia Original Kemasan Kecil, Bakpia Original Kemasan Besar, Bakpia Coklat, dan Bakpia Keju telah diperoleh data seperti data harga jual per kemasan untuk setiap produk, data bahan baku produksi bakpia, data jumlah produksi, data persediaan bahan baku, dan data biaya produksi. Adapun waktu proses produksi dilakukan sebanyak 4 kali dalam seminggu.

| Tabel I. Data Kebutuhan dan Ketersediaan Bahan Baku |                     |                          |                          |                  |                  |              |  |  |  |  |  |  |  |
|-----------------------------------------------------|---------------------|--------------------------|--------------------------|------------------|------------------|--------------|--|--|--|--|--|--|--|
| N <sub>0</sub>                                      | Kendala             | <b>Bakpia</b>            | <b>Bakpia</b>            | <b>Bakpia</b>    | <b>Bakpia</b>    | Ketersediaan |  |  |  |  |  |  |  |
|                                                     |                     | Original                 | Original                 | <b>Coklat</b>    | Keju             |              |  |  |  |  |  |  |  |
|                                                     |                     | Kecil                    | <b>Besar</b>             |                  |                  |              |  |  |  |  |  |  |  |
| 1.                                                  | Kacang Hijau        | 80 gram                  | $160$ gram               | 84 gram          | 64 gram          | 64.000 gram  |  |  |  |  |  |  |  |
| 2.                                                  | Tepung Terigu       | 50 gram                  | $100$ gram               | $100$ gram       | $100$ gram       | 43.200 gram  |  |  |  |  |  |  |  |
| 3.                                                  | Gula Pasir          | 60 gram                  | $120$ gram               | $130$ gram       | $140$ gram       | 51.200 gram  |  |  |  |  |  |  |  |
| 4.                                                  | Minyak Kelapa       | $50$ mL                  | $100 \text{ mL}$         | $100 \text{ mL}$ | $100 \text{ mL}$ | 44.800 mL    |  |  |  |  |  |  |  |
| 5.                                                  | <b>Coklat Bubuk</b> | $\overline{\phantom{0}}$ |                          | 84 gram          |                  | $1.800$ gram |  |  |  |  |  |  |  |
| 6.                                                  | Keju Batang         | $\overline{\phantom{0}}$ | $\overline{\phantom{0}}$ |                  | $100$ gram       | $4.000$ gram |  |  |  |  |  |  |  |

**Tabel 1. Data Kebutuhan dan Ketersediaan Bahan Baku**

Sumber: UKM Bakpia Madania

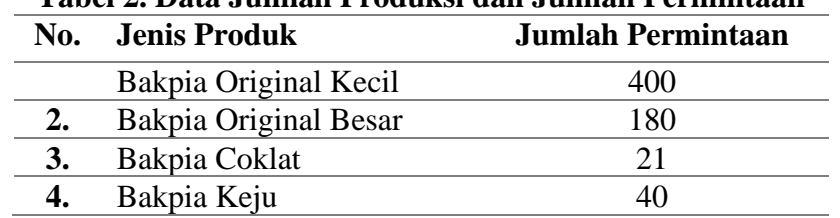

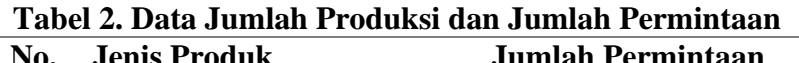

Sumber: UKM Bakpia Madania

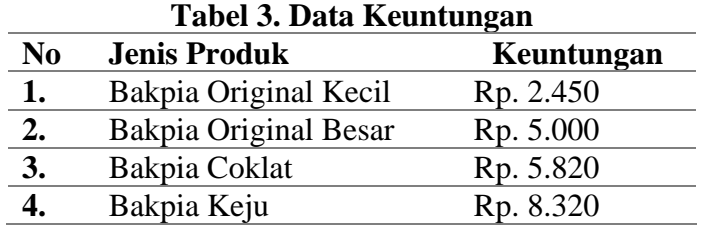

# **2. Pembentukan Model Matematika**

- a. Menentukan Variabel
	- $x_1$  = banyaknya bakpia original kemasan kecil
	- $x_2$  = banyaknya bakpia original kemasan besar
	- $x_3$  = banyaknya bakpia coklat
	- $x_4$  = banyaknya bakpia keju
- b. Merumuskan Fungsi Tujuan  $Z = 2.450x_1 + 5.000x_2 + 5.820x_3 + 8.320x_4$
- c. Merumuskan Fungsi Kendala dan Batasan  $80x_1 + 160x_2 + 84x_3 + 64x_4 \le 64000$  $50x_1 + 100x_2 + 100x_3 + 100x_4 \le 43200$  $60x_1 + 120x_2 + 130x_3 + 140x_4 \le 51200$  $50x_1 + 100x_2 + 100x_3 + 100x_4 \le 44800$  $84x_3 \le 1800$  $100x_4 \leq 4000$  $x_1 \le 400$  $x_2 \le 180$  $x_3 \le 21$  $x_4 \leq 40$  $x_1 \geq 364$  $x_2 \ge 170$  $x_3 \ge 20$  $x_4 \geq 38$
- d. Merumuskan Fungsi Kendala non-negative  $x_i \geq 0$ ;  $i = 1,2,3,4$ ;  $x_i$  integer
- e. Merumuskan Bentuk Baku Fungsi Tujuan  $Z=2.450x_1+5.000x_2+5.820x_3+8.320x_4+0s_1+0s_2+0s_3+0s_4+0s_5+0s_6+0s_7+0s_8$  $+0s_9+0s_{10}+0s_{11}+0s_{12}+0s_{13}+0s_{14}$
- f. Merumuskan Bentuk Baku Fungsi Kendala
	- $80x_1 + 160x_2 + 84x_3 + 64x_4 + s_1 = 64000$  $50x_1 + 100x_2 + 100x_3 + 100x_4 + s_2 = 43200$  $60x_1 + 120x_2 + 130x_3 + 140x_4 + s_3 = 51200$  $50x_1 + 100x_2 + 100x_3 + 100x_4 + s_4 = 44800$  $84x_3 + s_5 = 1800$  $100x_4 + s_6 = 4000$  $x_1 + s_7 = 400$  $x_2 + s_8 = 180$  $x_3 + s_9 = 21$  $x_4 + s_{10} = 40$  $-x_1 + s_{11} = -364$  $-x_2 + s_{12} = -170$  $-x_3 + s_{13} = -20$  $-x_4 + s_{14} = -38$

# 3. Optimasi Menggunakan Metode Cutting Plane

Berikut merupakan langkah-langkah penyelesaian permasalahan menggunakan metode *cutting plane* yang diterapkan pada UKM Bakpia Madania.

a. Menyelesaikan masalah program linier dengan menggunakan metode simpleks. Akan tetapi, pada fungsi kendala terdapat pertidaksamaan ≤ dan ≥, maka digunakan metode dual simpleks untuk mengantisipasi tabel tidak layak.

Setelah selesai membuat model matematis, maka dilanjutkan dengan memasukkan model matematis tersebut ke dalam tabel dual simpleks.

b. Memeriksa Solusi Optimum

Dari Tabel 4 di atas, baris  $Z_i - C_i \geq 0$  dan kolom  $B \geq 0$ , maka solusi tersebut sudah optimal dan tabel sudah layak. Hasil perhitungan dengan metode dual simpleks diperoleh keuntungan  $(Z)$  = Rp. 2.223.070 dengan jumlah bakpia yang diproduksi adalah  $x_1 = 364$ ,  $x_2 = 175,25$ ,  $x_3 = 21$  dan  $x_4 = 40$ . Terdapat nilai x berupa pecahan (non-*integer*). Dalam produksi bakpia, produk yang dihasilkan harus *integer*, maka perhitungan dilanjutkan dengan menggunakan metode *cutting plane*. Metode *cutting plane* dapat dilakukan dengan menambahkan kendala baru yang disebut sebagai batasan gomory berdasarkan variabel yang bernilai pecahan yaitu  $x_2$ . Maka dilanjutkan ke tahap 3

c. Membuat Batasan *Gomory* dari Tabel Optimal

 $x_2 + 0.0083s_3 - 1.083s_9 - 1.167s_{10} + 0.5s_{11} = 175.25$  $x_2 + (0 + 0.0083)s_3 + (-2 + 0.917)s_9 + (-2 + 0.833)s_{10} + (0 + 0.5)s_{11} = (175 + 0.25)$  $x_2 + 0s_3 + 0,0083s_3 - 2s_9 + 0,917s_9 - 2s_{10} + 0,833s_{10} + 0s_{11} + 0,5s_{11} = 175 + 0,25$  $W_1 - 0.0083s_3 - 0.917s_9 - 0.833s_{10} - 0.5s_{11} = -0.25$ 

Setelah selesai membuat batasan gomory, maka selanjutnya memasukkan batasan *gomory* ke dalam tabel yang sudah optimal.

|                | тарсі ¬, тарсі Ориннаї ілісірис Duai Энпріскэ |      |                |                |             |                |                |                |                |                |                |              |                |                |              |              |              |              |              |                |
|----------------|-----------------------------------------------|------|----------------|----------------|-------------|----------------|----------------|----------------|----------------|----------------|----------------|--------------|----------------|----------------|--------------|--------------|--------------|--------------|--------------|----------------|
|                | Basis/C                                       | 2450 | 5000           | 5820           | 8320        | 0              | 0              | 0              | 0              | 0              | 0              | 0            | 0              | 0              | 0            | 0            | 0            | 0            | 0            | B              |
|                |                                               | X1   | X <sub>2</sub> | X <sub>3</sub> | X4          | S <sub>1</sub> | S <sub>2</sub> | S <sub>3</sub> | S <sub>4</sub> | S <sub>5</sub> | S <sub>6</sub> | S7           | S <sub>8</sub> | S <sub>9</sub> | <b>S10</b>   | S11          | <b>S12</b>   | <b>S13</b>   | <b>S14</b>   |                |
| S <sub>1</sub> | 0                                             | 0    | $\mathbf{0}$   | 0              | 0           | 1              | 0              | $-1,33$        | 0              | 0              | 0              | 0            | 0              | 89,33          | 122,67       | 0            | 0            | 0            | 0            | 2516           |
| <b>S2</b>      | $\mathbf{0}$                                  | 0    | 0              | 0              | 0           | 0              | 1              | $-0,83$        | 0              | 0              | 0              | 0            | 0              | 8,33           | 16,67        | 0            | 0            | 0            | 0            | 1375           |
| <b>S12</b>     | $\Omega$                                      | 0    | 0              | $\mathbf 0$    | 0           | 0              | 0              | 0,00833        | 0              | 0              | 0              | 0            | 0              | $-1,083$       | $-1,167$     | 0,5          | 1            | 0            | 0            | 5,25           |
| <b>S4</b>      | 0                                             | 0    | 0              | 0              | 0           | 0              | 0              | $-0,83$        | 1              | 0              | 0              | 0            | 0              | 8,33           | 16,67        | 0            | 0            | 0            | 0            | 2975           |
| S <sub>5</sub> | $\Omega$                                      | 0    | 0              | 0              | 0           | 0              | $\mathbf{0}$   | 0              | 0              | 1              | 0              | 0            | 0              | $-84$          | 0            | 0            | 0            | 0            | 0            | 36             |
| <b>S6</b>      | $\Omega$                                      | 0    | 0              | 0              | 0           | 0              | $\mathbf{0}$   | 0              | 0              | 0              | 1              | $\mathbf{0}$ | 0              | 0              | $-100$       | 0            | $\mathbf{0}$ | 0            | 0            | 0              |
| <b>S7</b>      | 0                                             | 0    | 0              | 0              | 0           | 0              | 0              | 0              | 0              | 0              | 0              |              | 0              | 0              | 0            | $\mathbf{1}$ | 0            | 0            | 0            | 36             |
| S8             | $\mathbf{0}$                                  | 0    | $\mathbf{0}$   | 0              | 0           | 0              | $\mathbf{0}$   | 0              | 0              | 0              | 0              | 0            |                | 0              | 0            | 0            | 1            | $\mathbf{0}$ | 0            | 10             |
| <b>S13</b>     | $\mathbf{0}$                                  | 0    | 0              | 0              | $\mathbf 0$ | $\Omega$       | $\Omega$       | 0              | 0              | 0              | 0              | $\mathbf{0}$ | 0              | 1              | 0            | 0            | $\mathbf{0}$ | 1            | 0            | $\mathbf{1}$   |
| <b>S14</b>     | $\mathbf{0}$                                  | 0    | 0              | 0              | 0           | 0              | $\mathbf{0}$   | 0              | 0              | 0              | 0              | 0            | 0              | 0              | $\mathbf{1}$ | 0            | $\mathbf{0}$ | 0            | $\mathbf{1}$ | $\overline{2}$ |
| X1             | 2450                                          | 1    | $\mathbf{0}$   | 0              | 0           | 0              | 0              | 0              | 0              | 0              | 0              | 0            | 0              | 0              | 0            | $-1$         | 0            | $\mathbf{0}$ | 0            | 364            |
| <b>X2</b>      | 5000                                          | 0    | $\mathbf{1}$   | 0              | 0           | 0              | 0              | 0,0083         | 0              | 0              | 0              | 0            | 0              | $-1,083$       | $-1,167$     | 0,5          | 0            | 0            | 0            | 175,25         |
| X3             | 5820                                          | 0    | 0              | $\mathbf{1}$   | 0           | 0              | 0              | 0              | 0              | 0              | 0              | 0            | 0              | 1              | 0            | 0            | 0            | 0            | 0            | 21             |
| <b>X4</b>      | 8320                                          | 0    | 0              | 0              | 1           | 0              | 0              | 0              | 0              | 0              | 0              | 0            | 0              | 0              | 1            | 0            | 0            | 0            | 0            | 40             |
|                | Zj-Cj                                         | 0    | 0              | 0              | 0           | 0              | $\mathbf 0$    | 41,67          | 0              | 0              | 0              | 0            | 0              | 403,33         | 2486,67      | 50           | 0            | 0            | 0            | 2223070        |

**Tabel 4. Tabel Optimal Metode Dual Simpleks**

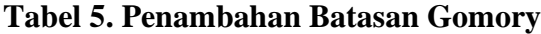

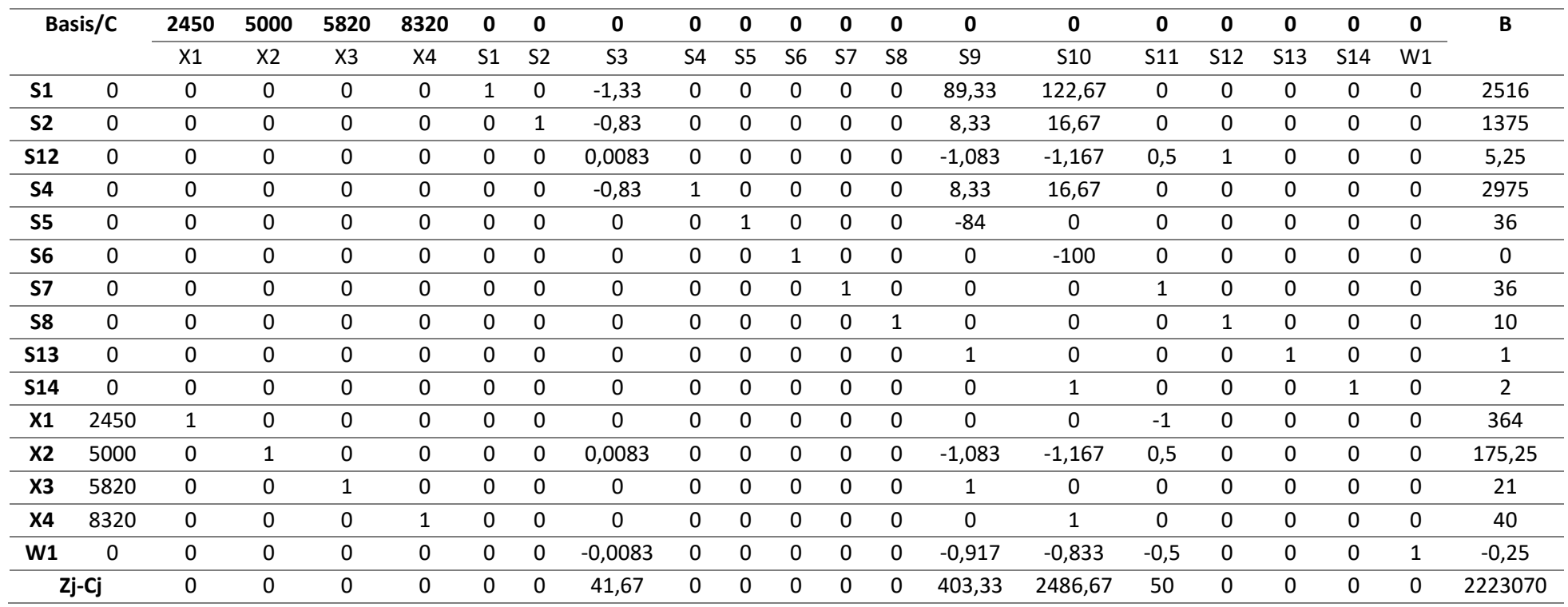

Kemudian, setelah potongan *gomory* ditambahkan ke dalam tabel dual simpleks yang sudah optimal, maka dicari solusi optimum menggunakan metode dual simpleks. Untuk mempermudah penyelesaian akhirnya, maka digunakan program LINGO.

Langkah-langkah untuk menganalisis model dengan menggunakan LINGO sebagai berikut.

- 1. Menulis script berupa model simpleks pada tampilan lembar kerja LINGO.
- 2. Klik menu "solver" kemudian pilih "solve"
- 3. Kemudian akan muncul penyelesaian seperti berikut.

Lingo 19.0 - [Solution Report - Lingo4]

File Edit Solver Window Help

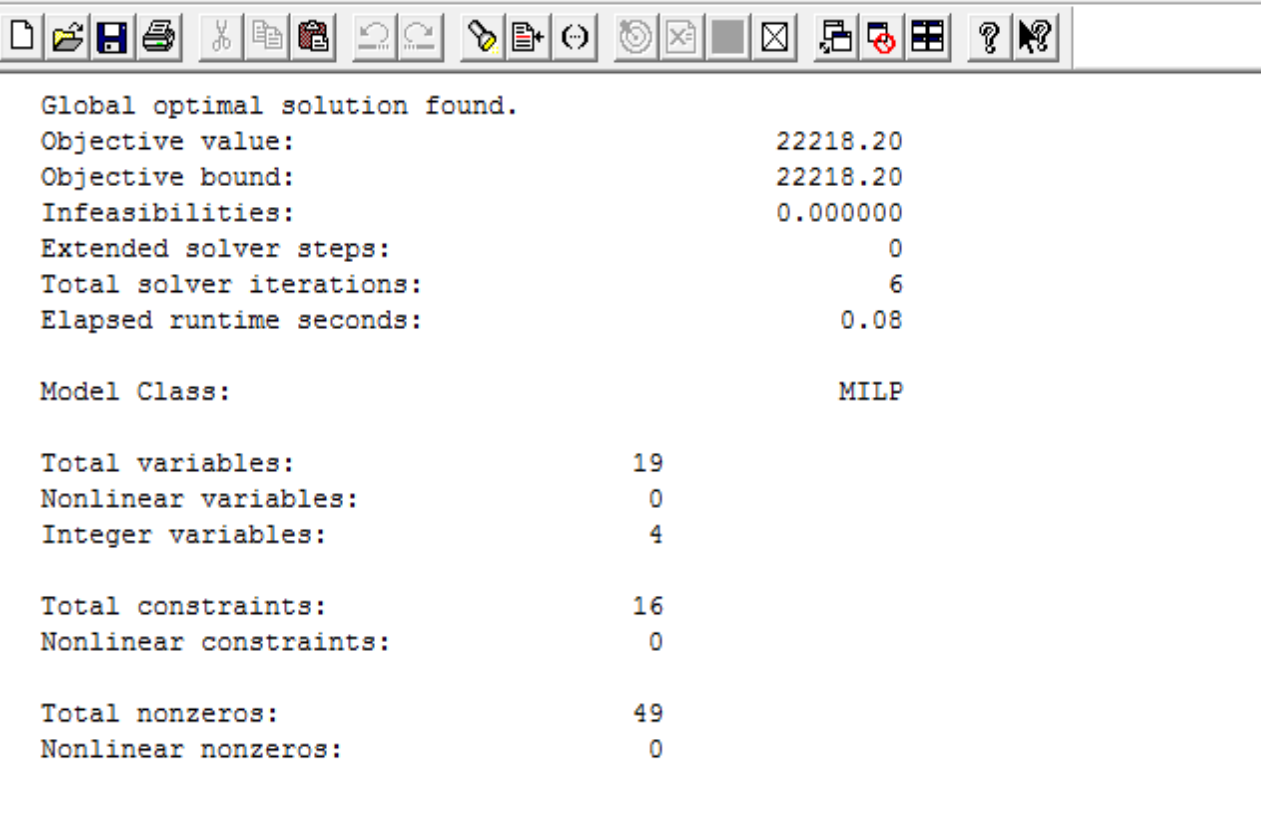

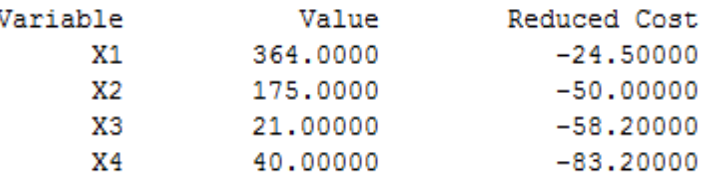

## **Gambar 1. Output LINGO**

Berdasarkan Gambar 1 ditunjukkan bahwa *output* yang dihasilkan oleh *software* LINGO yaitu berupa  $x_1 = 364$ ;  $x_2 = 175$ ;  $x_3 = 21$ ;  $x_4 = 40$ ; dan  $Z = 2.221.820$ .

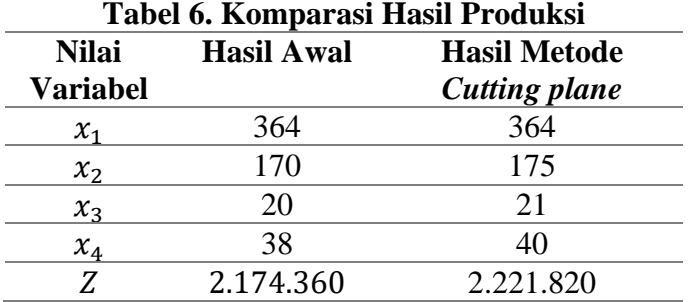

## **Pembahasan**

Berdasarkan Tabel 6 ditunjukkan bahwa keuntungan yang diperoleh dari hasil menggunakan metode *cutting plane* memiliki selisih / kenaikan laba dengan hasil keuntungan awal perusahaan sebesar Rp. 47.460. Hal ini menunjukkan bahwa jumlah produksi bakpia dan keuntungan yang dihasilkan dari penerapan metode *cutting plane* dengan bantuan LINGO menghasilkan total produksi yang lebih banyak dan keuntungan lebih maksimal dibandingkan dengan jumlah produksi awal dan keuntungan awal dari UKM Bakpia Madania.

## **SIMPULAN**

Berdasarkan hasil dan pembahasan maka diperoleh kesimpulan yaitu solusi optimal yang diperoleh setelah penerapan metode cutting plane dengan bantuan LINGO menghasilkan jumlah produksi bakpia yaitu, bakpia original kemasan kecil sebanyak 364 dos, bakpia original kemasan besar sebanyak 175 dos, bakpia coklat sebanyak 21 dos dan bakpia keju sebanyak 40 dos dengan keuntungan yang dihasilkan yaitu sebesar Rp. 2.221.820.

## **UCAPAN TERIMA KASIH**

Terimakasih kepada koordinator Prodi Maatematika dan seluruh Dosen Prodi Matematika yang telah memberikan ilmu dan bimbingan hingga terselesainya artikel ini.

#### **DAFTAR PUSTAKA**

Ariawati. (2005). Usaha Kecil dan Peluang Kerja. Fakultas Ekonomi UNIKOM.

Bolomba, A., Sahari, A., & Jaya, A. I. (2016). Optimalisasi produksi roti dengan menggunakan metode goal programminng ( studi kasus: UKM Ibaraki Bakery Kota Palu ). Jurnal Ilmiah Matematika Dan Terapan, 12.

Astuti, M., & Mahyarni. (2011). Operations Research. UR PRESS Pekanbaru.

- Taha, H. A. (1996). Riset Operasi Jilid 1 (Dr. Lyndon Saputra (ed.); 5th ed.). Jakarta : Binarupa Aksara.
- Rosyidah, Mita. (2021). Optimasi Jumlah Produksi Roti Manis pada Bintang Bakery dengan Metode Cutting plane. Fakultas Sains dan Teknologi UNJA.
- Basriati, Sri. (2018). Integer Linear Programming Dengan Pendekatan Metode Cutting plane dan Branch and Bound Untuk Optimasi Produksi Tahu. Jurnal Sains Matematika dan Statistika, vol. IV, no. 2, pp. 95 - 104
- Azzahrha, Fatimah Khilaliyah et al. (2021). Optimalisasi Produksi Tahu Menggunakan Metode Branch and Bound dan Cutting plane. STRING (Satuan Tulisan Riset dan Inovasi Teknologi), vol 6